# **ラウンジ K 操作方法 パソコン版**

# **追加購入(定期同梱)方法**

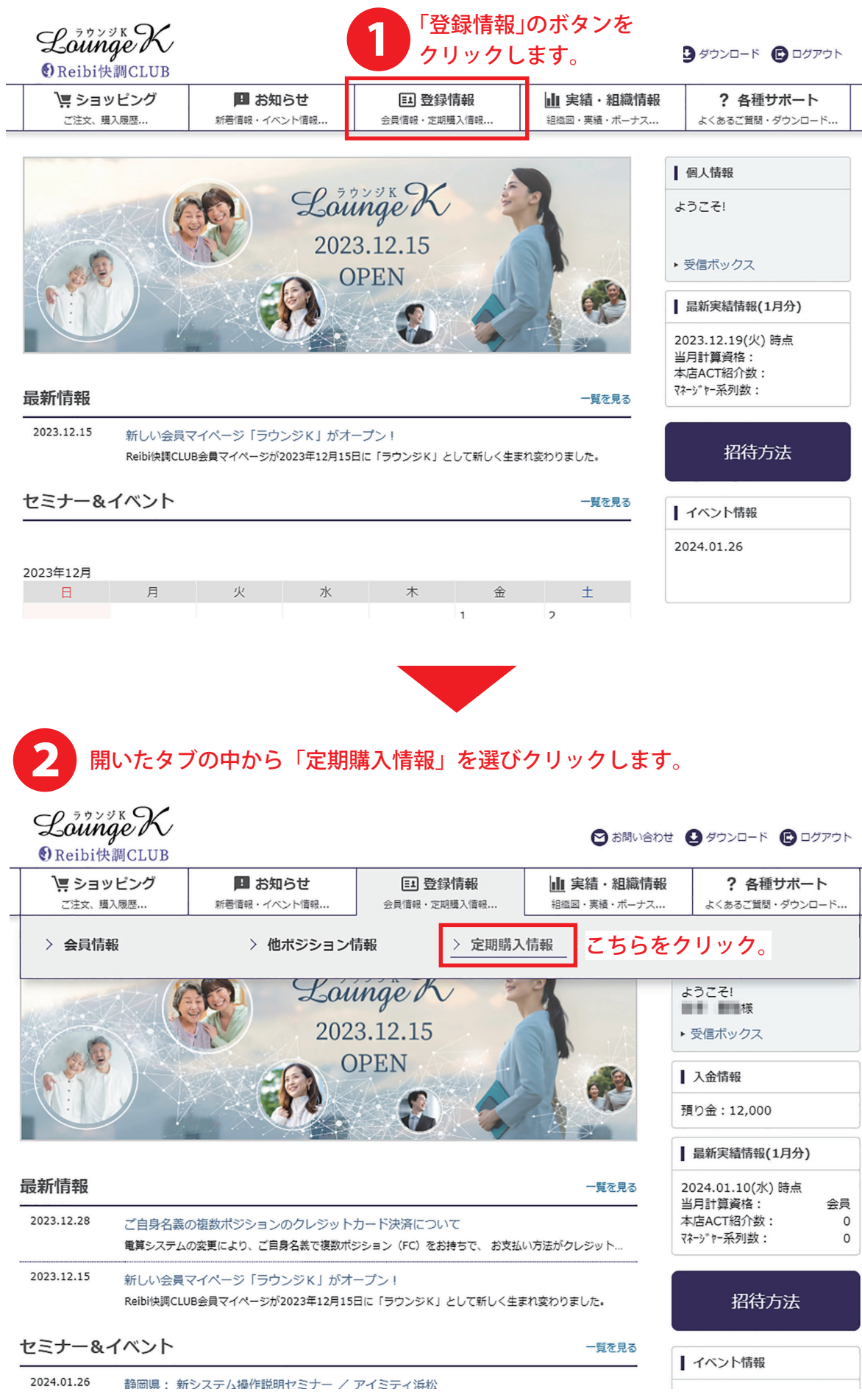

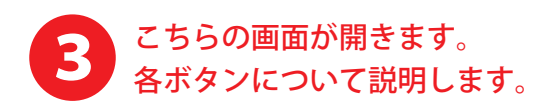

TOP > 定期購入情報

定期購入情報

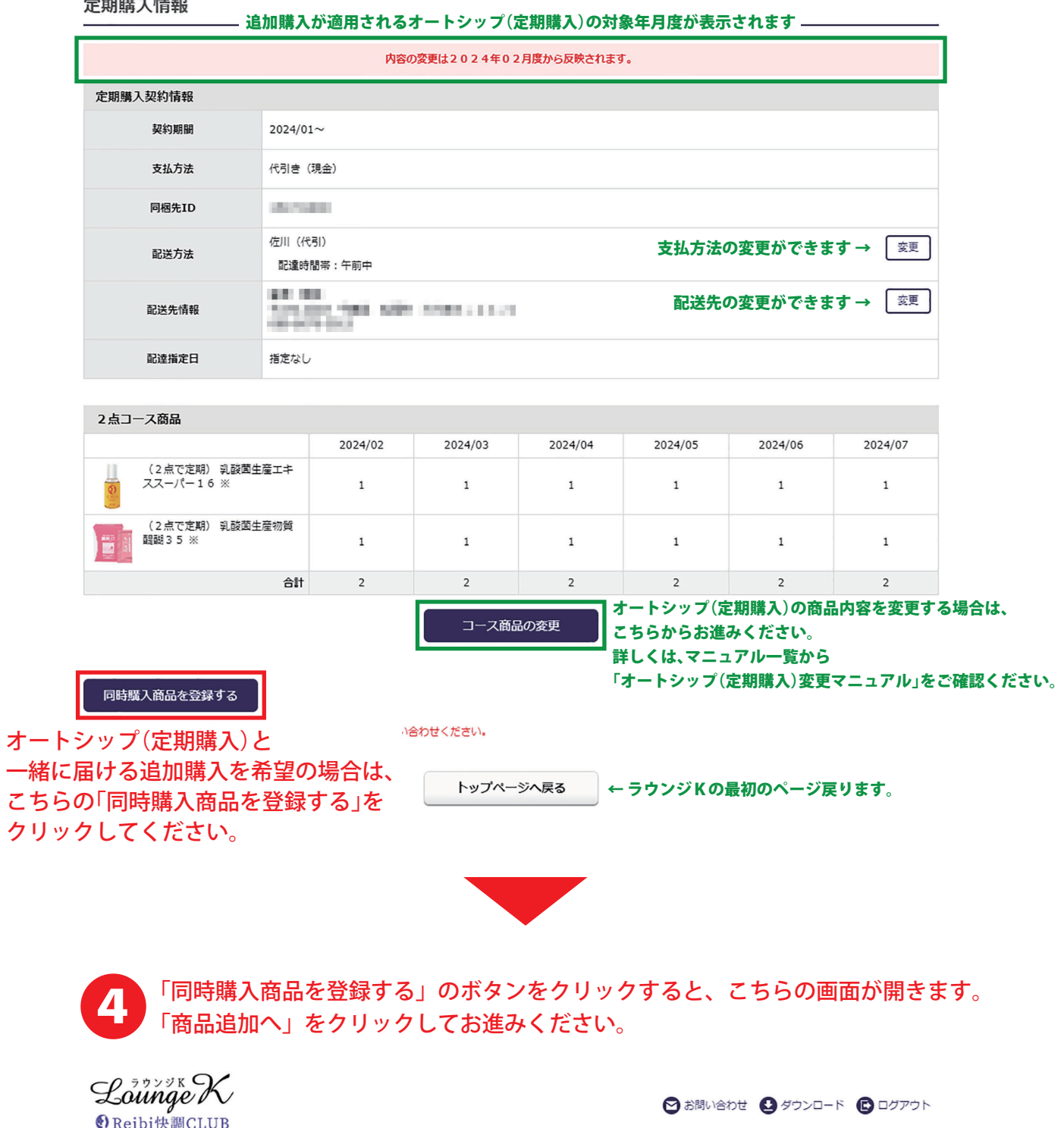

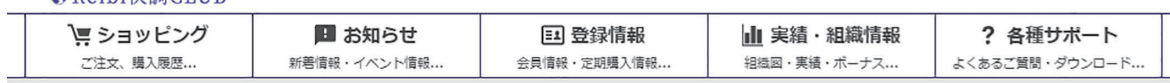

## 定期同時購入商品情報

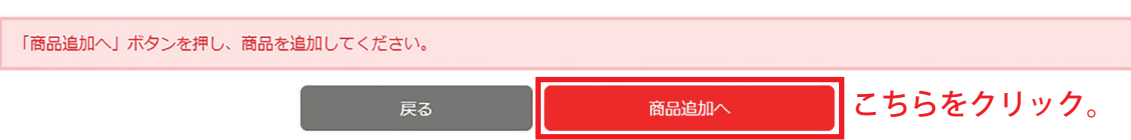

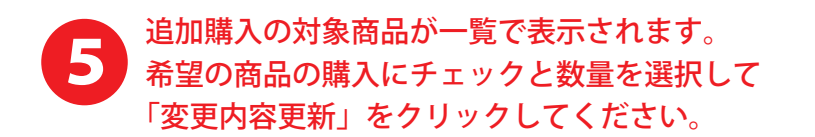

定期同時購入商品選択 内容の変更は2024年02月から反映されます。 指定無し(区分)▼ 指定無し(分類)▼ 表示する商品を分類で指定ができます。 追加購入の商品と数量を確定したら 3 23 2  $1 \sim 30$  ( $\approx 87$  (#) 「変更内容更新」をクリックします。↑ 表示するページを 切り替えます。 変更内容更新 戻る 商品価格 購入 商品名 数量 小計  $\boxed{1 - x}$  $\Box$ [追加] 乳酸菌生産エキススーパー16 ※ 3.750円 3.750円  $\Box$ 乳酸菌生産物質 醍醐35 ※ 4,400円  $\boxed{1}$ 4,400円 鬱  $\mathbb{I}$  $\Box$ ホワイトエッセンスC88  $6,500$ 円  $\boxed{1}$ 6,500円 たい<br>レコレッシュゴールドスペシャルS  $\Box$ 4.000円  $\boxed{1}$   $\blacktriangleright$  $4.000H$  $\Box$ リッチクリームスーパーVIP 12,000円  $\boxed{1}$ 12,000円  $\frac{1}{\sqrt{2}}$  $\frac{1}{\sqrt{2}}$  $\Box$ SAKURA SA-1 ウォッシュ 3,100円  $1 -$ 3,100円 SAKURA SA-2 エッセンス  $\boxed{1-\mathsf{v}}$  $4,100$ 円  $4.100H$ ご希望の商品の購入欄に ご希望の商品の購入数量を チェックを入れます。 選択します。  $1 - 4$  $\Box$ インセブン エクシードリミット DGセラム 2,200円 2,200円  $\boxed{1 - x}$ リッチクリーム貴妃 1,950円  $\boxed{1-\mathbf{v}}$ 1,950円  $\Box$ **DE-KE** リンクルコンク雪蓮華  $\Box$ 2,730円  $\boxed{1}$   $\blacktriangleright$ 2,730円  $\begin{array}{|c|c|c|c|c|}\hline \textbf{1} & \textbf{2} & \textbf{3} & \textbf{5} \\ \hline \end{array}$ 1~30(全 87件) ↑ 表示するページを 切り替えます。 戻る 変更内容更新

> 追加購入の商品と数量を確定したら 「変更内容更新」をクリックします。

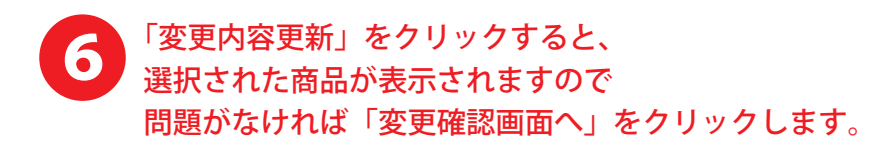

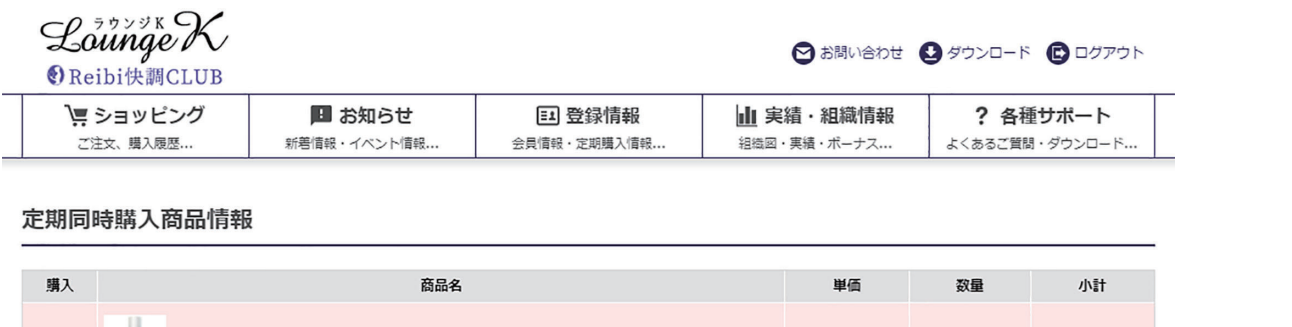

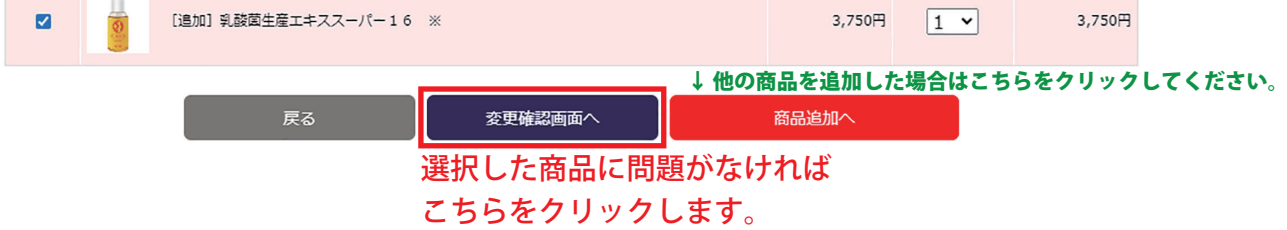

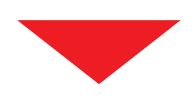

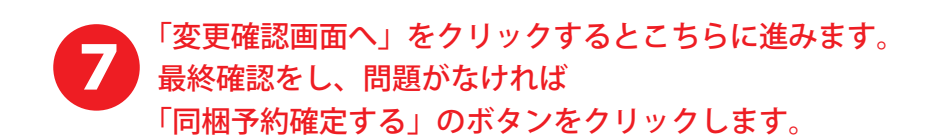

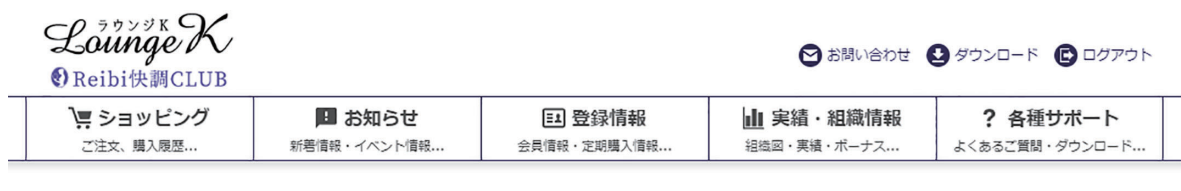

### 定期同時購入 (確認)

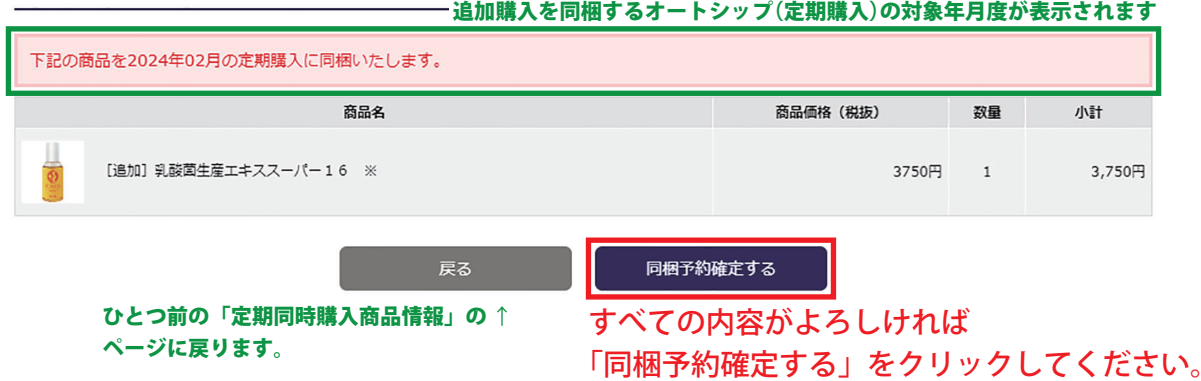

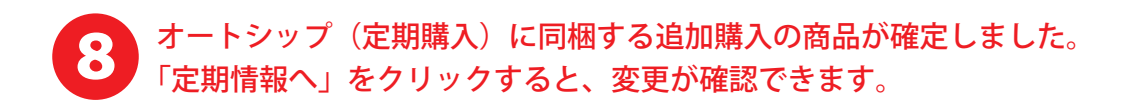

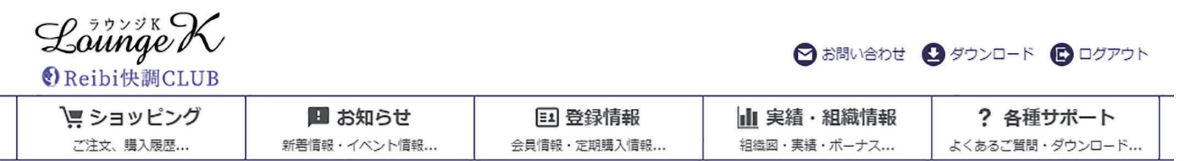

定期同時購入 (完了)

次回定期購入への同梱予約が完了しました。

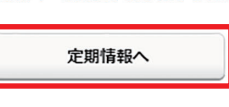

変更を確認する場合、 こちらをクリックすると 「定期購入情報」の最初のページに戻ります。

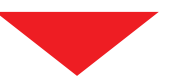

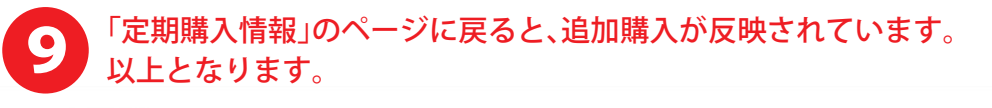

TOP > 定期購入情報

#### 定期購入情報

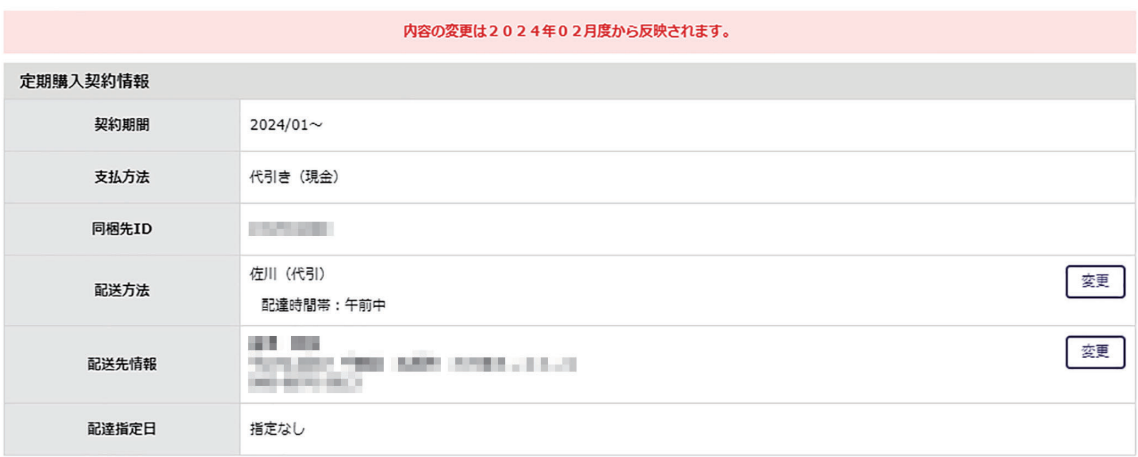

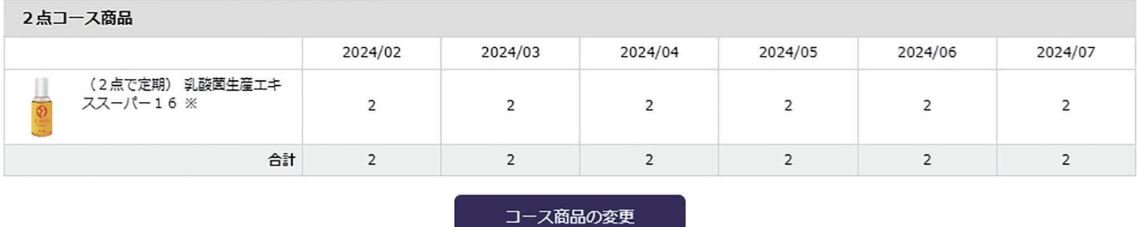

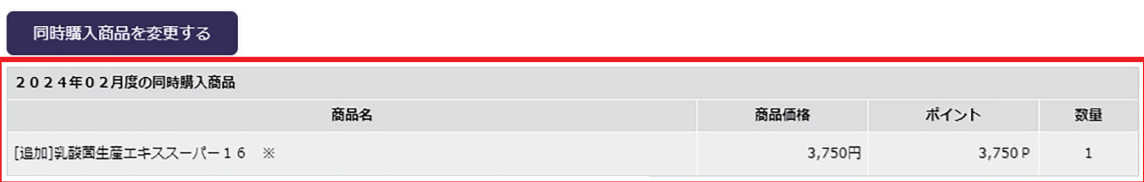

この項目が追加されました。 表記時期のオートシップ(定期購入)と一緒にお届けとなります。